## **Installation de LibreOffice**

Télécharger, suivant votre système d'exploitation, LibreOffice à l'adresse suivante : http://fr.libreoffice.org/telecharger/ (Version RECOMMANDÉE)

Une fois le fichier téléchargé, lancer l'installation du logiciel

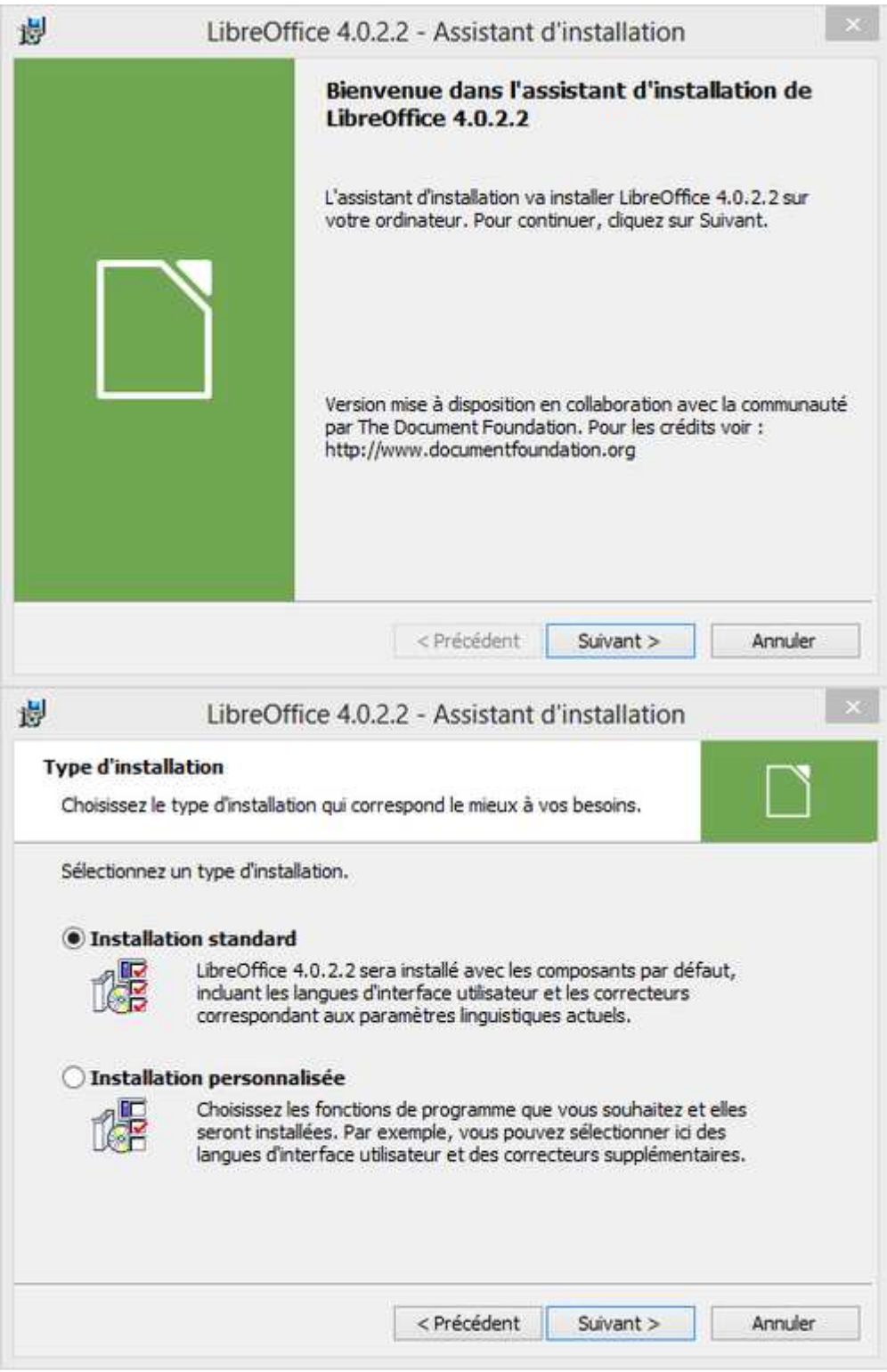

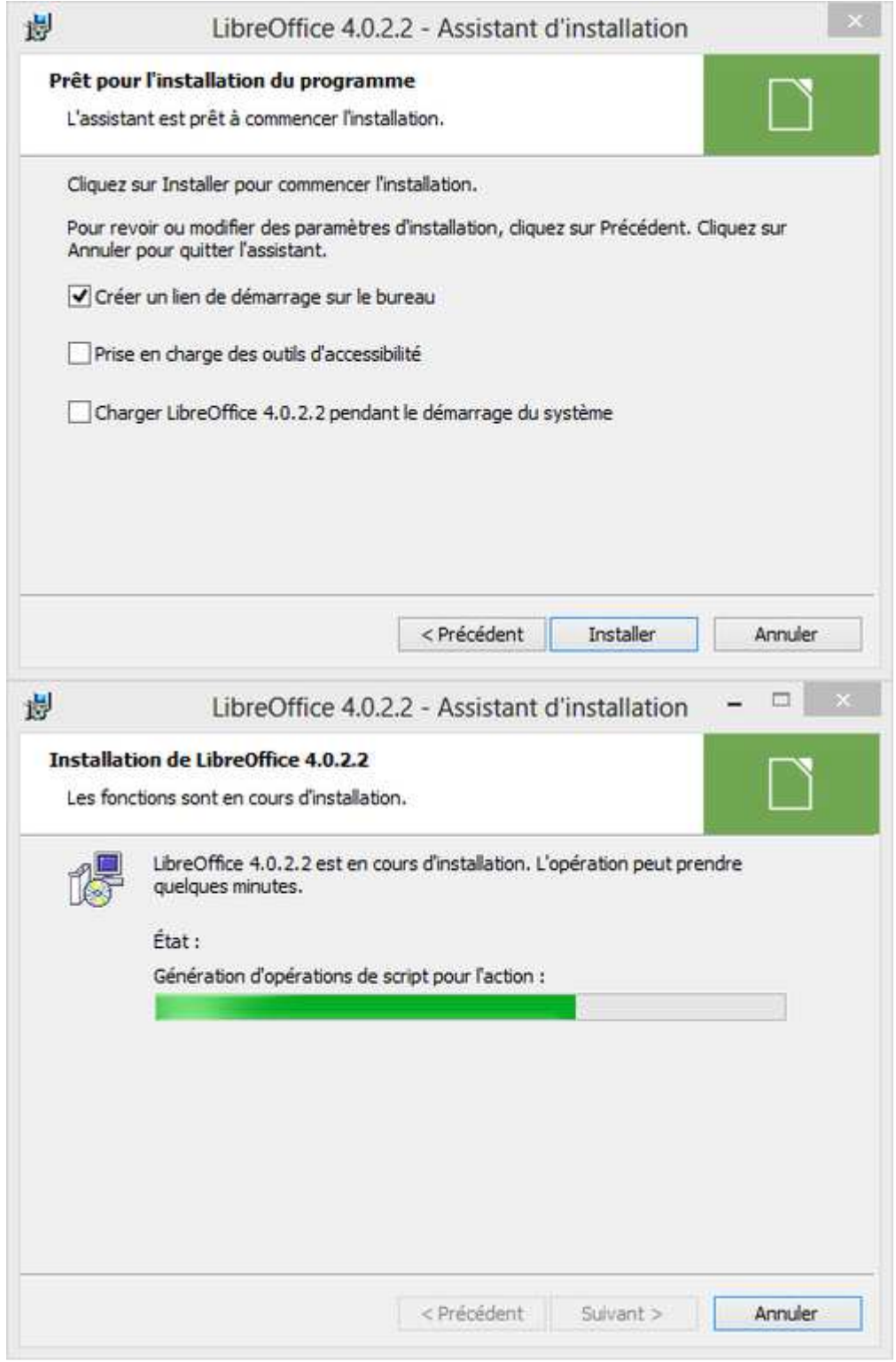

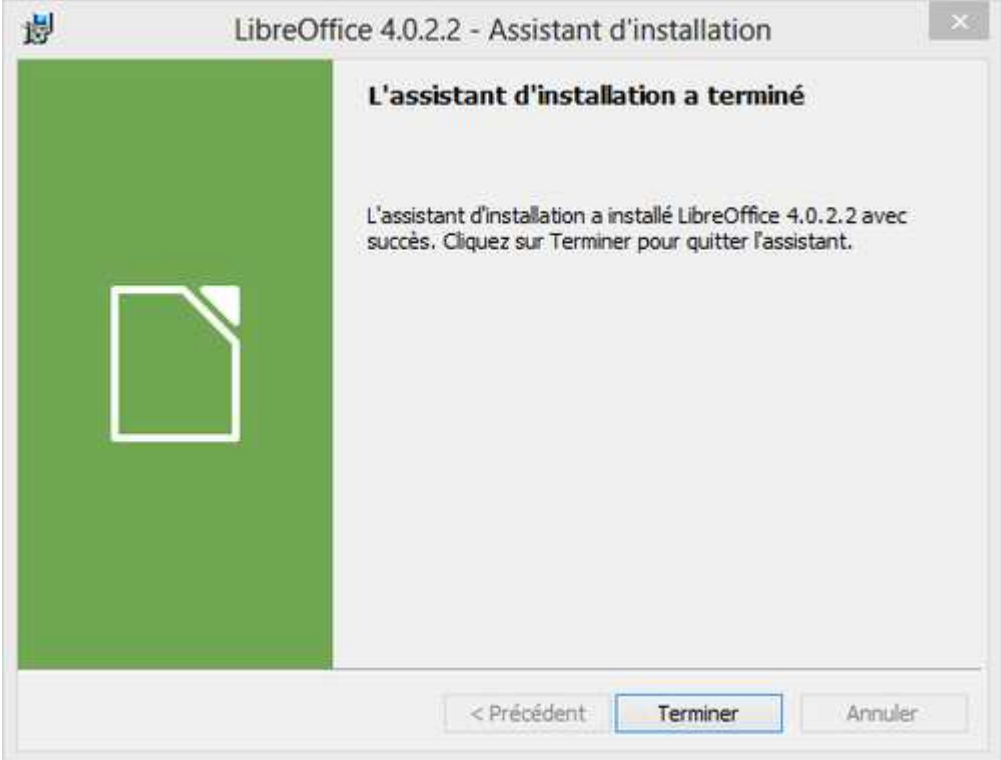